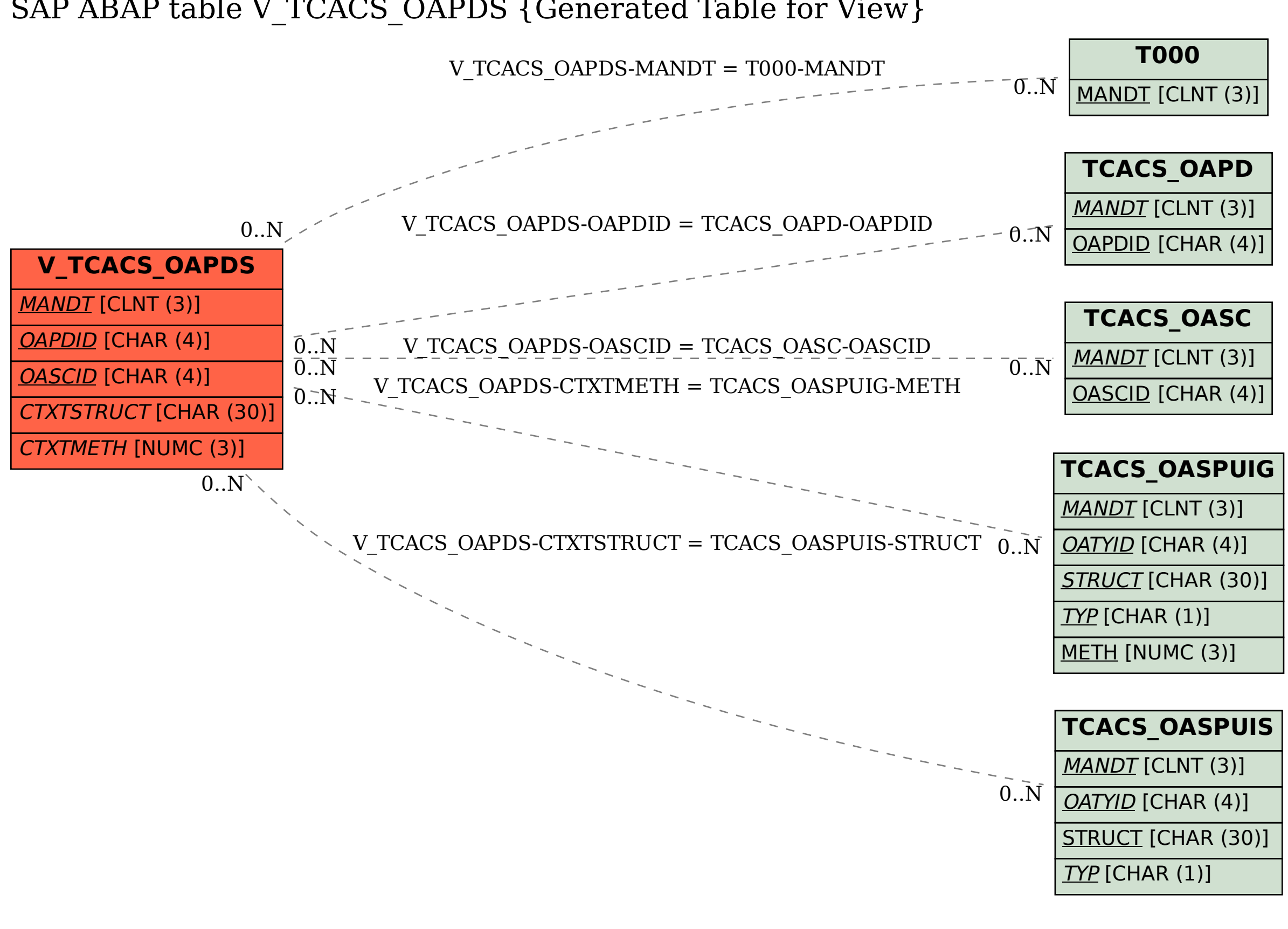

## SAP ABAP table V TCACS\_OAPDS {Generated Table for View}